Visual FoxPro

- 13 ISBN 9787565009525
- 10 ISBN 7565009520

 $(2012-10)$ 

版权说明:本站所提供下载的PDF图书仅提供预览和简介以及在线试读,请支持正版图书。

www.tushu000.com

Visual FoxPro ISBN 9787565009525

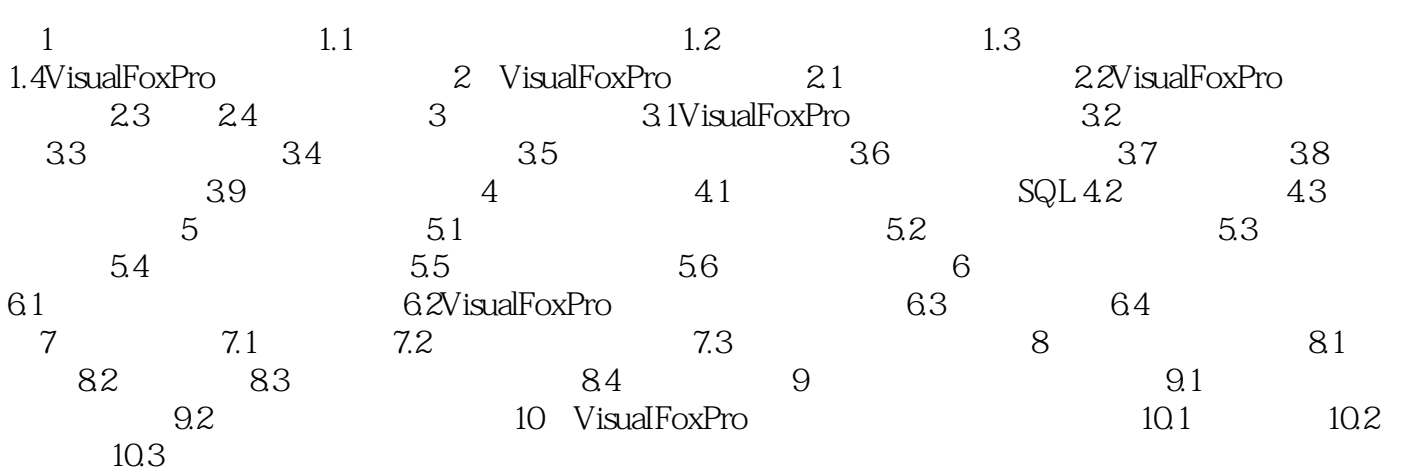

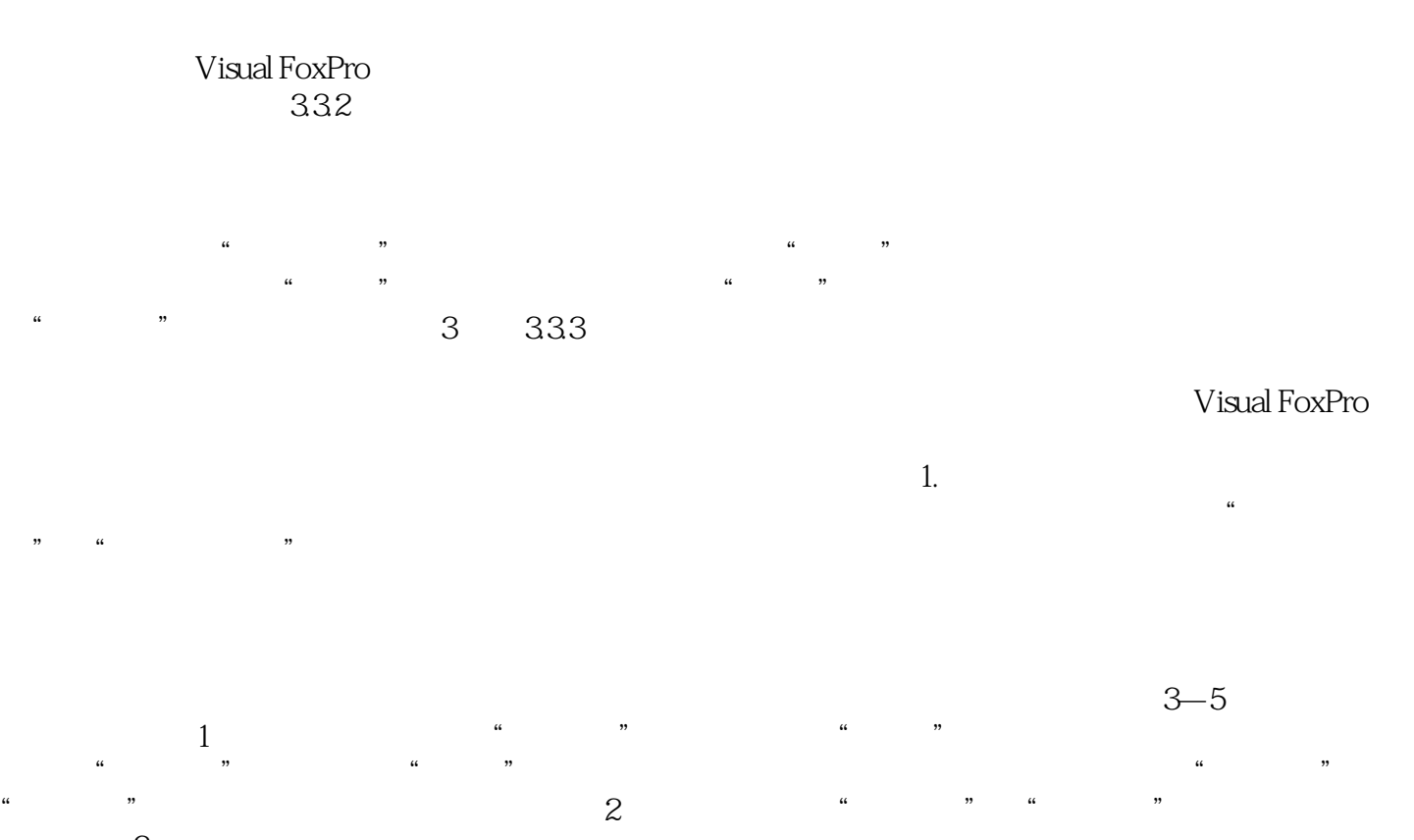

 $\,3\,$  $\mu$  a  $\mu$  and  $\mu$  and  $\mu$  and  $\mu$  and  $\mu$  and  $\mu$  and  $\mu$  and  $\mu$  and  $\mu$  and  $\mu$  and  $\mu$  and  $\mu$  and  $\mu$  and  $\mu$  and  $\mu$  and  $\mu$  and  $\mu$  and  $\mu$  and  $\mu$  and  $\mu$  and  $\mu$  and  $\mu$  and  $\mu$  and  $\mu$  an

《高等院校计算机类课程"十二五"规划教材:Visual FoxPro程序设计》内容新颖、组织合理、实例丰富

visualFoxPro

本站所提供下载的PDF图书仅提供预览和简介,请支持正版图书。

:www.tushu000.com